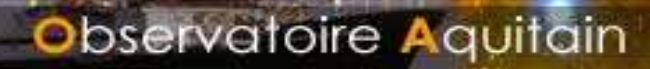

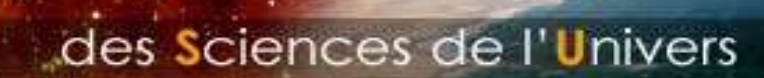

# **VLBI analyses with the GINS software for multi-technique combinationat the observation level**

*G. Bourda 1,2, P. Charlot <sup>1</sup> & R. Biancale 2,3*

- *1. OASU – Observatoire Aquitain des Sciences de l'Univers LAB – Laboratoire d'Astrophysique de Bordeaux*
- *2. CNES – Centre National d'Études Spatiales*
- *3. GRGS – Groupe de Recherche de Géodésie Spatiale*

aboratoire d'Astrophysique de Bordeau CENTRE NATIONAL D'ÉTUDES SPATIALES GRGS Groupe de Géodésie

Spatiale

Journées SF2A 2007, 2−6 Juillet 2007, Grenoble

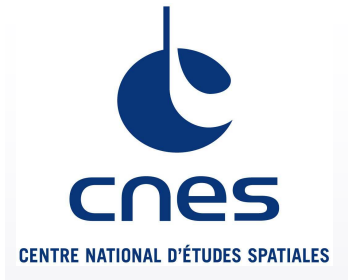

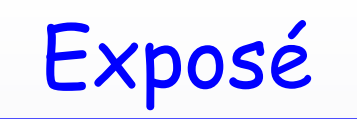

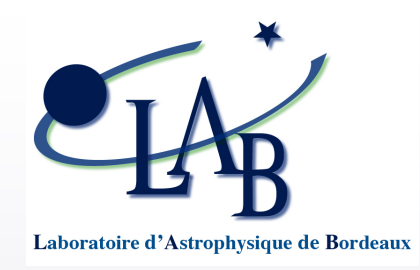

- Généralités sur la technique VLBI
- Généralités sur le logiciel GINS
- "Combinaison multi-technique au niveau des observations"
- Analyses VLBI régulières : traitements et résultats
- Conclusion & Perspectives

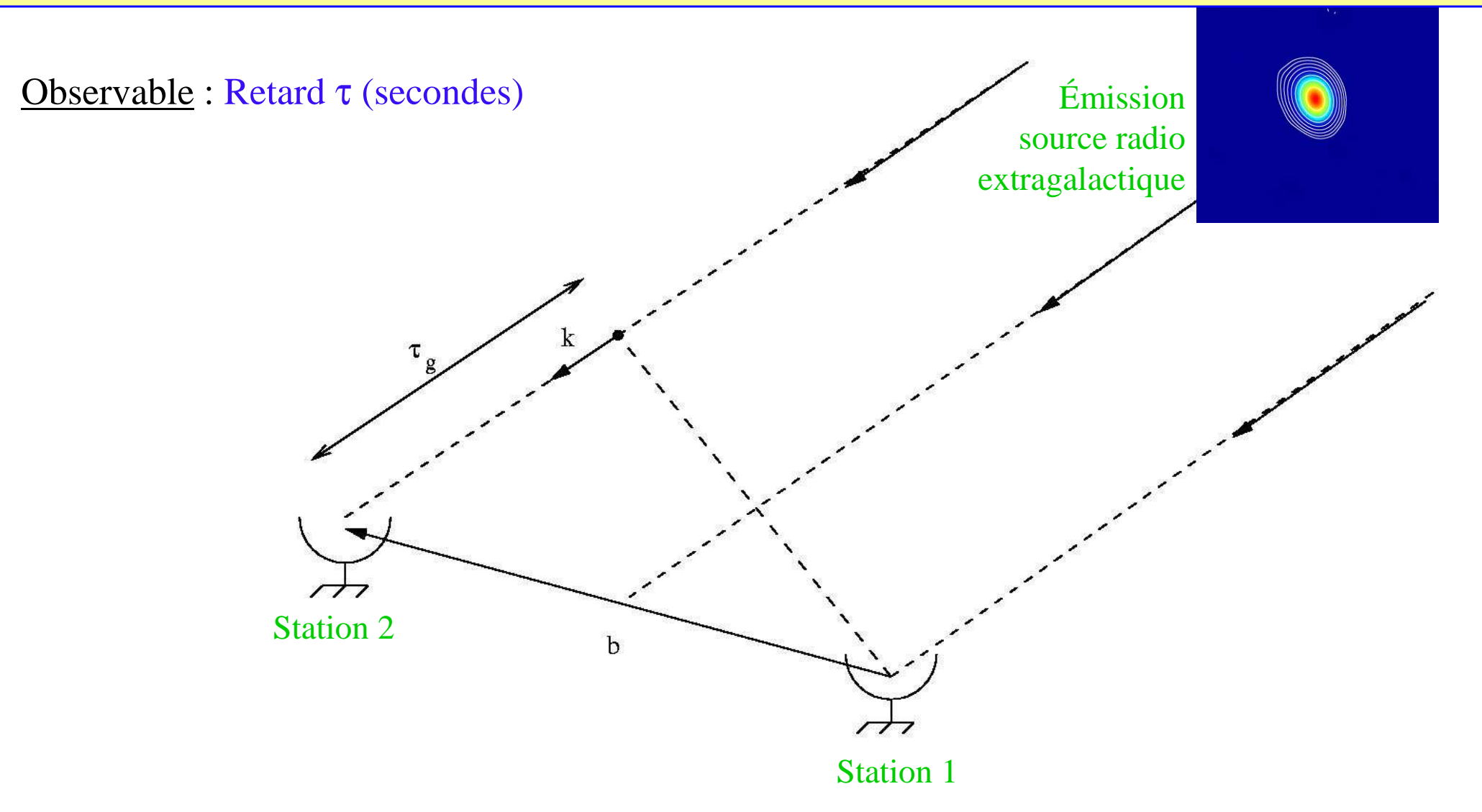

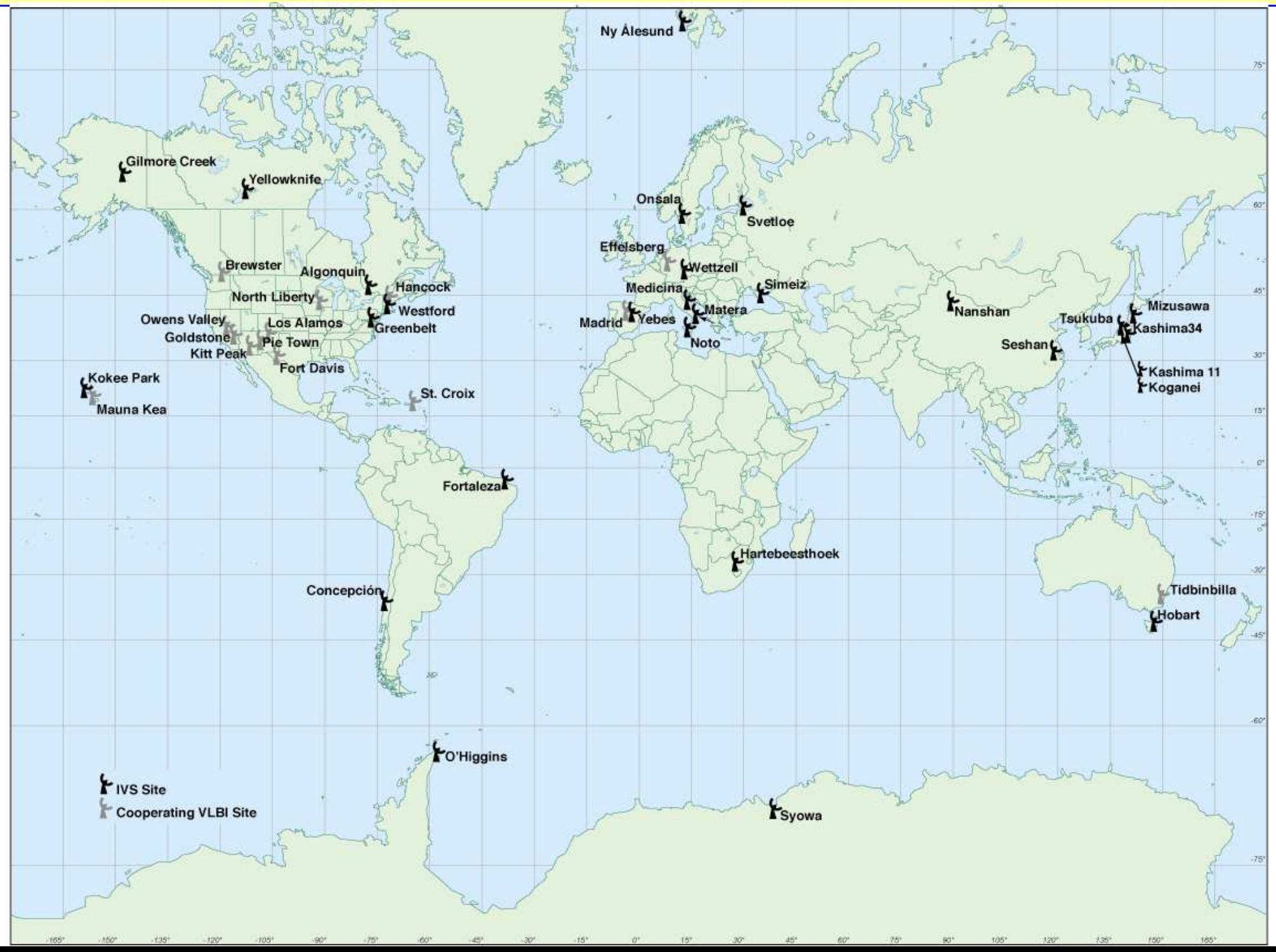

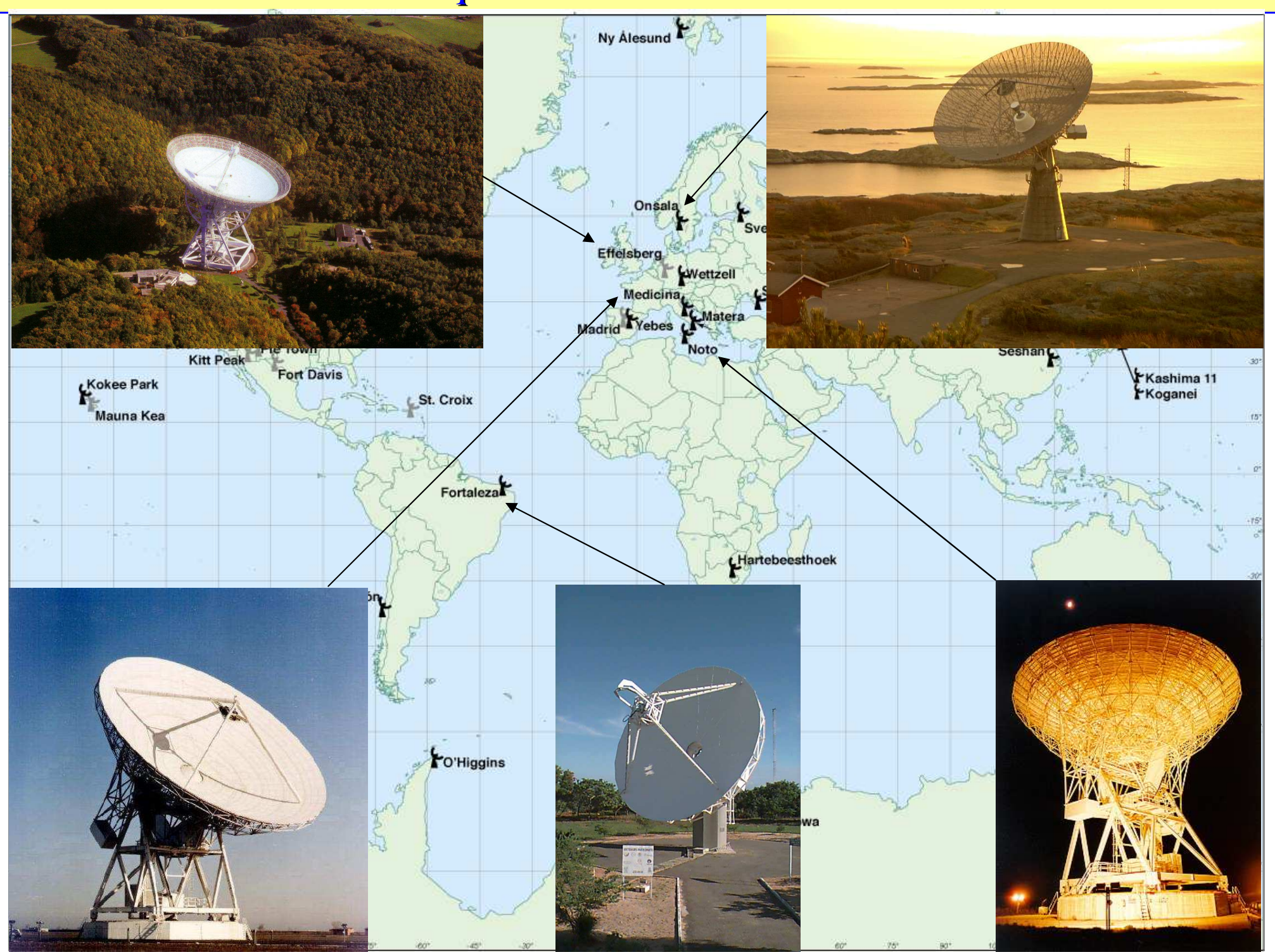

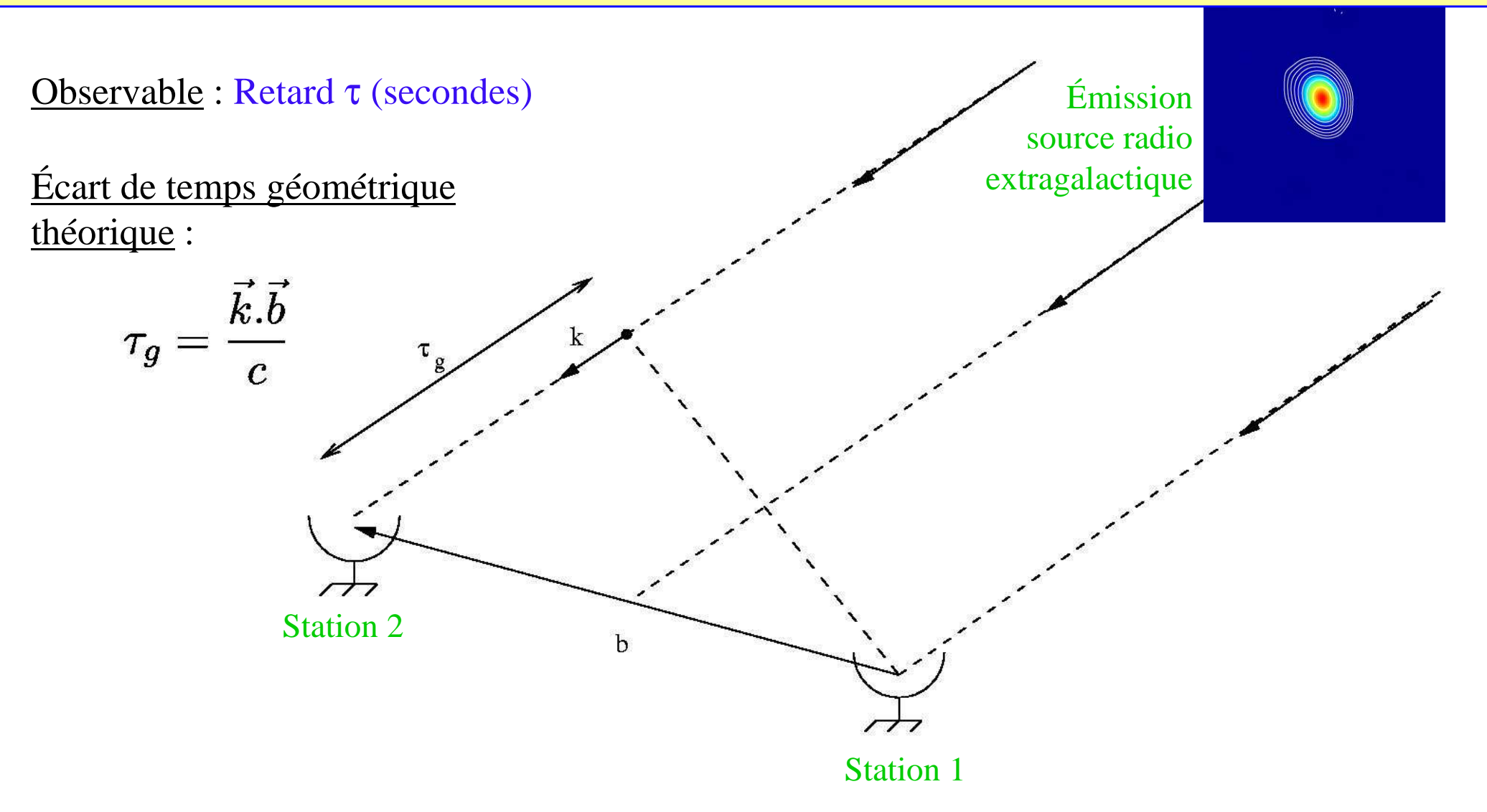

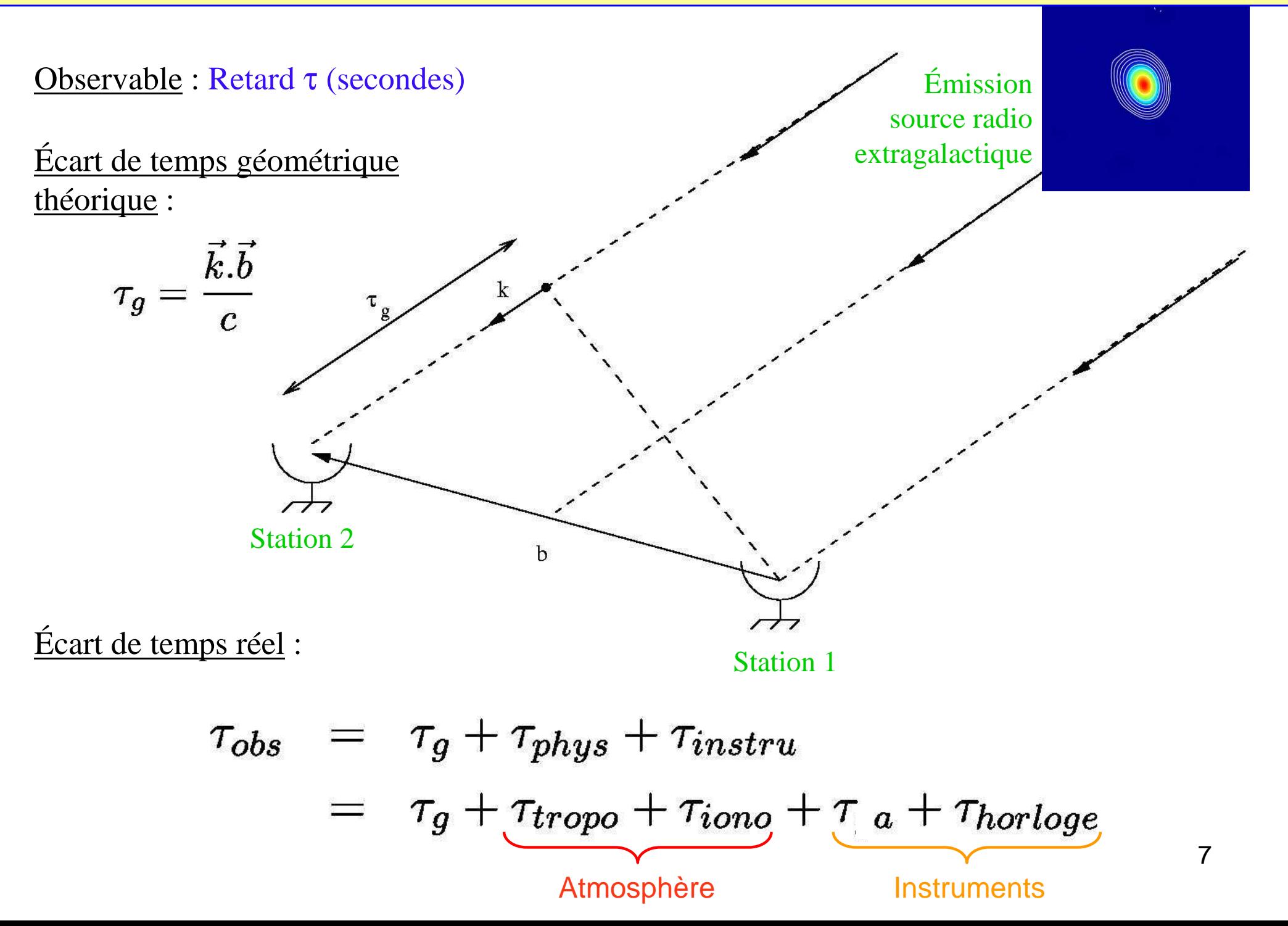

## 2. Généralités sur le logiciel GINS

- Logiciel développé par le CNES/GRGS (Toulouse, France)
- Au départ, créé pour l'orbitographie des satellites (70's)
- Analyses 5 techniques de géodésie spatiale : VLBI, GPS, LLR, SLR, DORIS
- Produits bien connus : Champ de gravité statique et variable (GRIM5, EIGEN)

## 2. Généralités sur le logiciel GINS

- Logiciel développé par le CNES/GRGS (Toulouse, France)
- Au départ, créé pour l'orbitographie des satellites (70's)
- Analyses 5 techniques de géodésie spatiale : VLBI, GPS, LLR, SLR, DORIS
- Produits bien connus : Champ de gravité statique et variable (GRIM5, EIGEN)

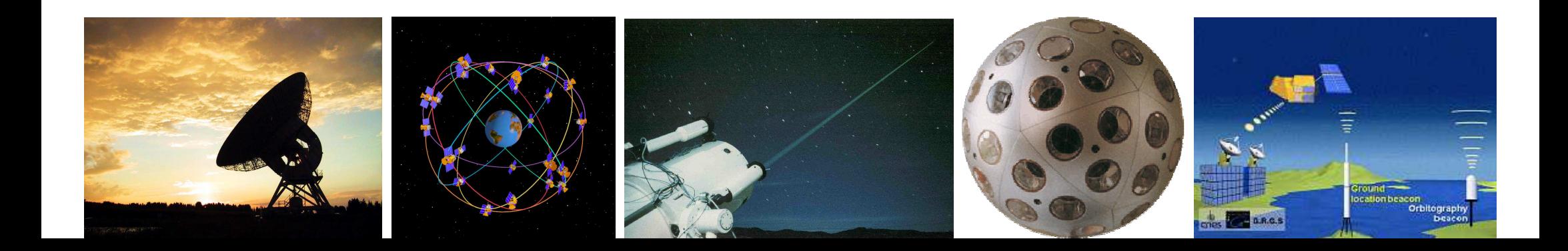

## 2. Généralités sur le logiciel GINS

- Logiciel développé par le CNES/GRGS (Toulouse, France)
- Au départ, créé pour l'orbitographie des satellites (70's)
- Analyses 5 techniques de géodésie spatiale : VLBI, GPS, LLR, SLR, DORIS
- Produits bien connus : Champ de gravité statique et variable (GRIM5, EIGEN)
- •Début analyses VLBI avec GINS :

: 1999/2000

- Participation au "*Combination Pilot Project*" de l'IERS : 2003
- •Analyses VLBI avec GINS à Bordeaux: 2005

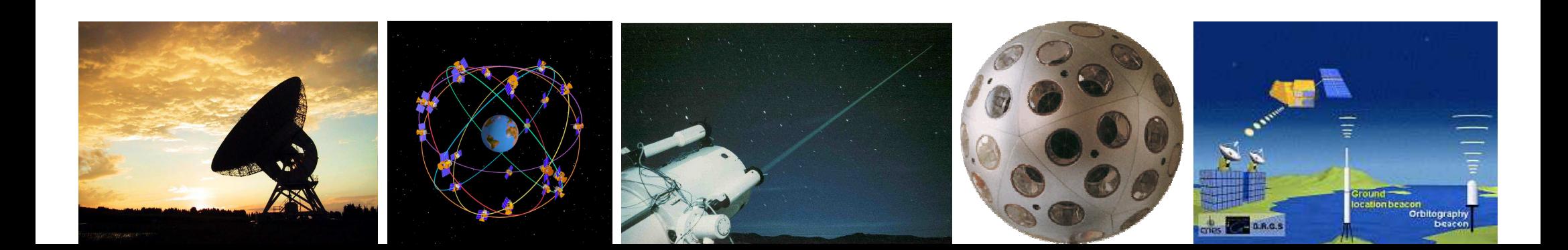

## **Projet du GRGS :**

Recherche sur la Combinaison des techniques de géodésie spatiale **au niveau des observations**

#### **Motivations** :

**•** Améliorer encore la détermination des EOP et du système de référence terrestre,

**•** Mieux connaître la dynamique globale du système Terre (GGOS)

**Combinaison** *a priori* des techniques géodésiques (GPS, SLR, DORIS, VLBI).

- Pour une détermination homogène et unifiéedes résultats,
- $\Rightarrow$  Analyse plus fine de la géophysique du système Terre.

![](_page_10_Figure_9.jpeg)

#### **Projet du GRGS**

![](_page_11_Figure_1.jpeg)

## 3. Analyses VLBI régulières avec GINS

Coordonnées des Stations fixées à VTRF2005

![](_page_12_Figure_2.jpeg)

Final Post-Fit weighted RMS residuals for the VLBI time delay

#### Celestial Pole Offsets

#### Wrt C04

**d**ε**:** $\therefore$  Mean = 49 µas, rms = 150 µas

**d**ψ **sin**ε**:** Mean = 7 µas, rms = 139 µas

![](_page_13_Figure_4.jpeg)

#### Celestial Pole Offsets

#### Wrt C04

#### **d**ε**:** $\therefore$  Mean = 49 µas, rms = 150 µas

**d**ψ **sin**ε**:** Mean = 7 µas, rms = 139 µas

#### Wrt IVS combined series

**d**ε**::** Mean =  $36 \mu$ as, rms =  $145 \mu$ as **d**ψ **sin**ε**:** Mean = -62 µas, rms = 139 µas

![](_page_14_Figure_6.jpeg)

#### Polar Motion coordinates

#### UT1-TAI

![](_page_15_Figure_2.jpeg)

#### Polar Motion coordinates

UT1-TAI

![](_page_16_Figure_2.jpeg)

**Xp:** Mean = 47 µas, rms = 212 µas**Yp:** Mean = -95 µas, rms = 211 µas

Mean = 2.3  $\mu$ s, rms = 10.2  $\mu$ s

## 4. Conclusions

- $\bullet$ GINS nouveau logiciel d'analyses VLBI dans la communauté IVS
- $\bullet$  *<sup>18</sup>th Working Meeting on European VLBI for Geodesy and Astrometry* : « GINS a new tool for VLBI Geodesy and Astrometry »Avril 2007 − Vienne, Autriche
- $\bullet$ EOPs en accord ~**150-200** µ**as** avec les autres centres d'analyse IVS
- $\bullet$ Possibilité d'analyser les 5 techniques de géodésie spatiale
- •Atout majeur pour la combinaison au niveau des observations : projet GGOS (IAG)